## SAP ABAP table TSPI0 {Initial profile for sequencing}

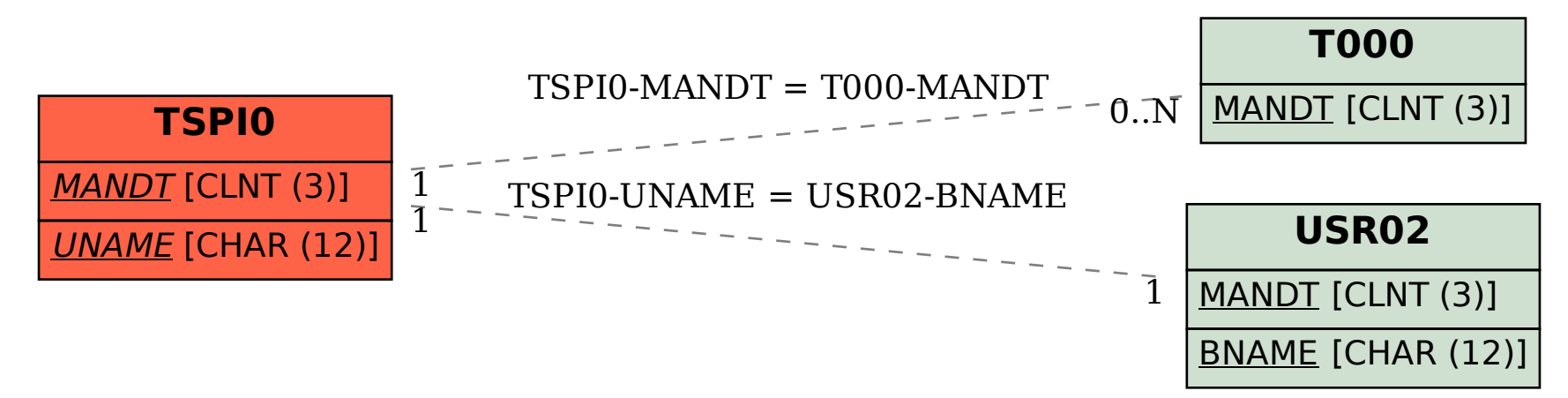